# *Description of Hardware of UITF MeV COMTRA DAQ*

Greg Blume

October 31, 2022

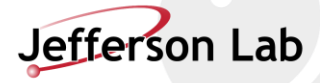

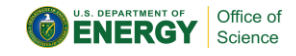

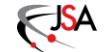

## *Upgraded Injector Test Facility – COMTRA Data Acquisition*

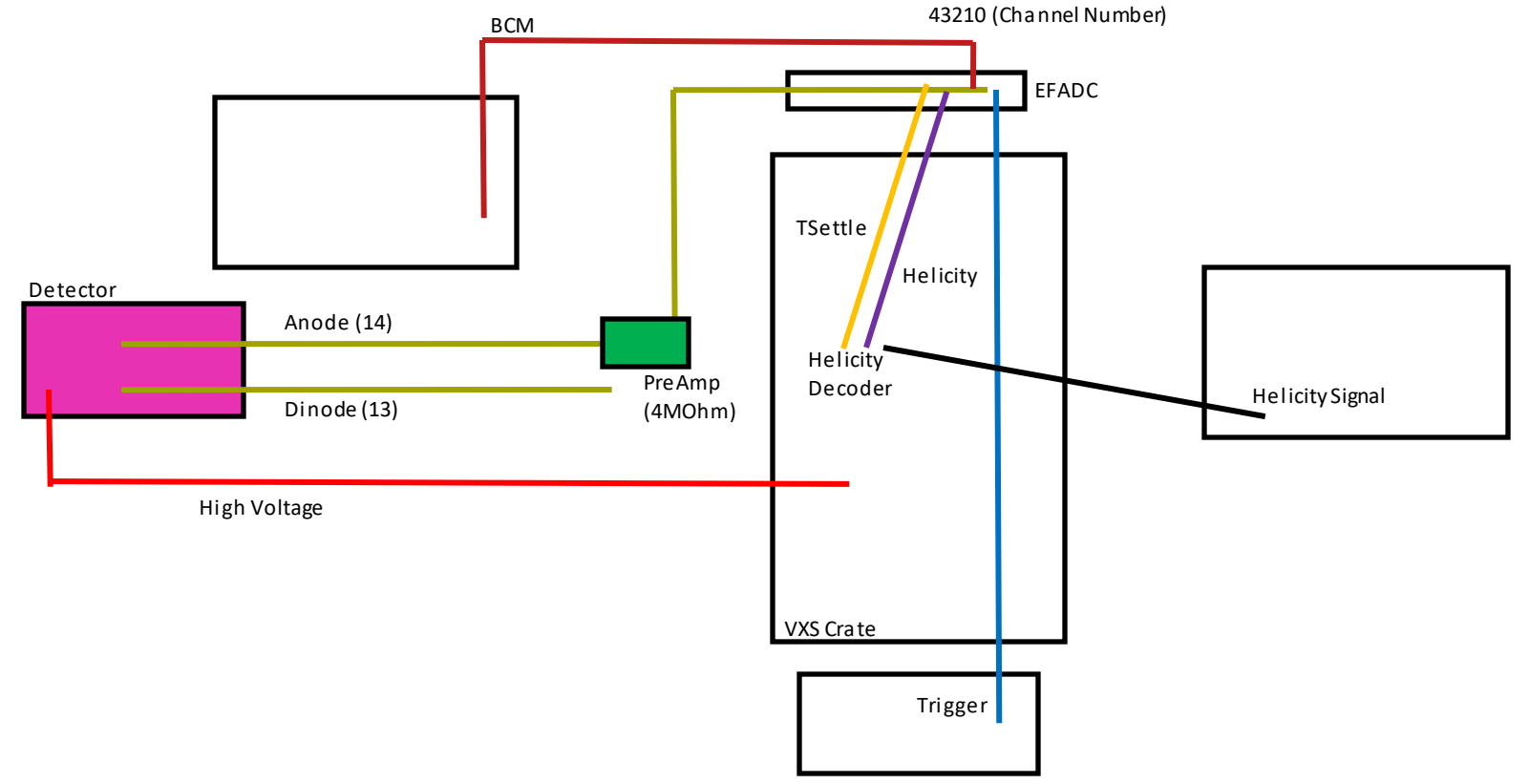

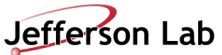

## *DAQ Hardware*

- VXS Crate
- COMTRA detector (Preamps and Amplifiers)
- Magnet (KepCo) power supply
- Signal generator (trigger)
- Helicity signals from Helicity Board

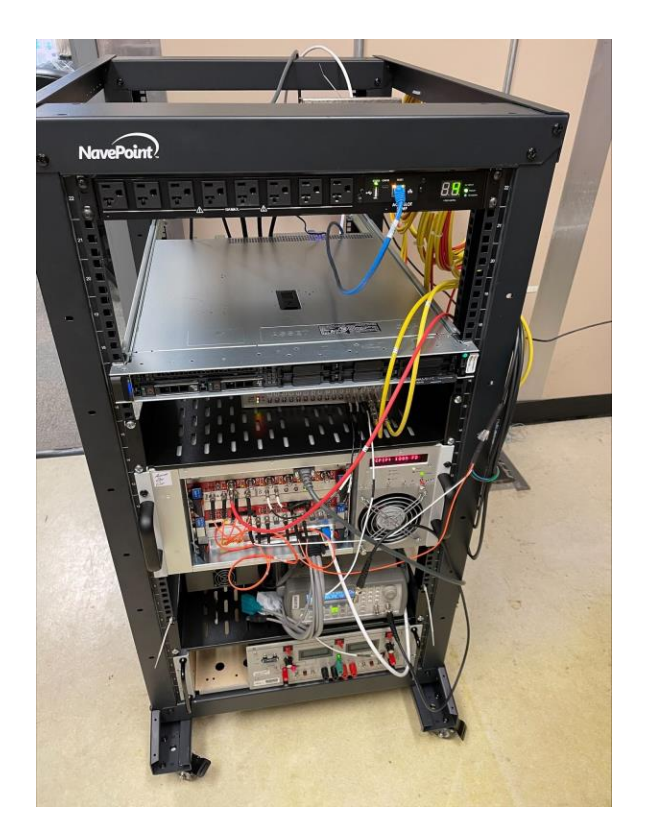

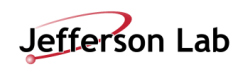

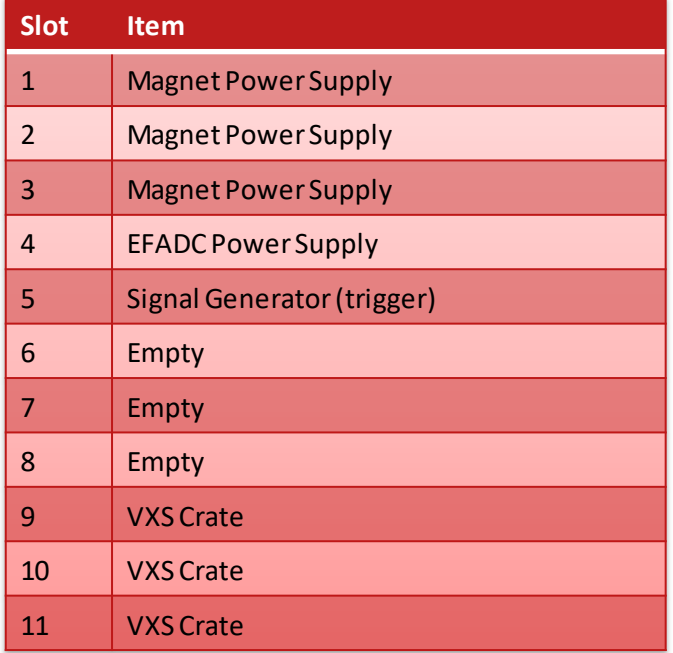

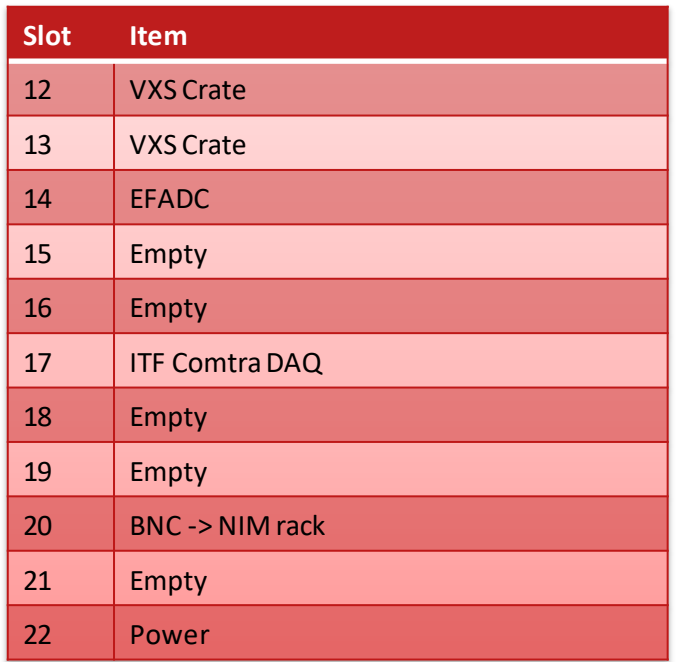

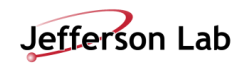

## *COMTRA DAQ*

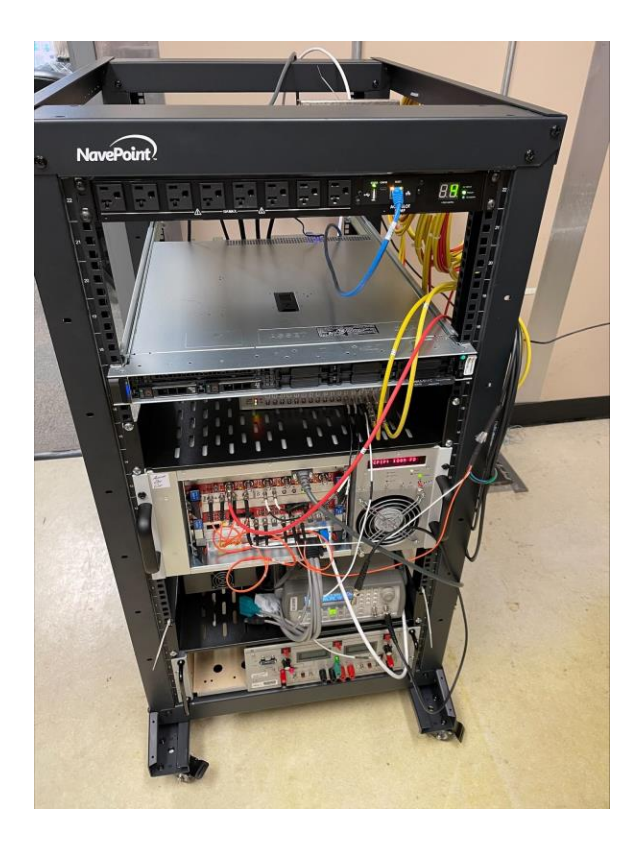

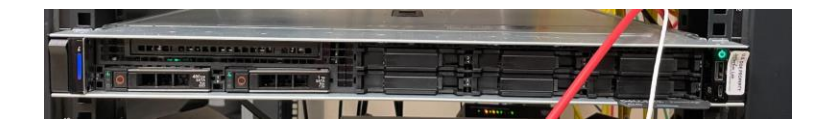

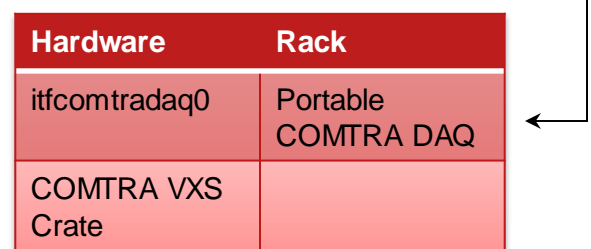

## *COMTRA DAQ Crate*

#### **VXS Crate**

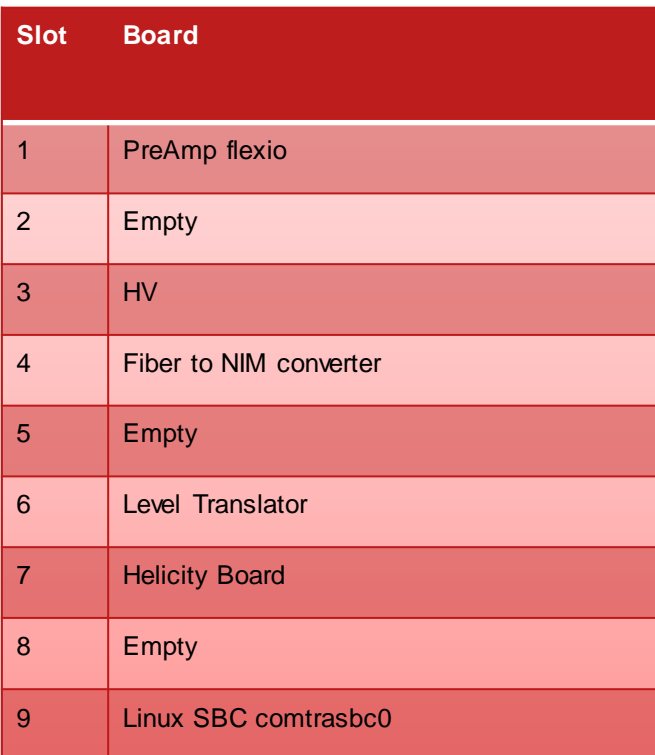

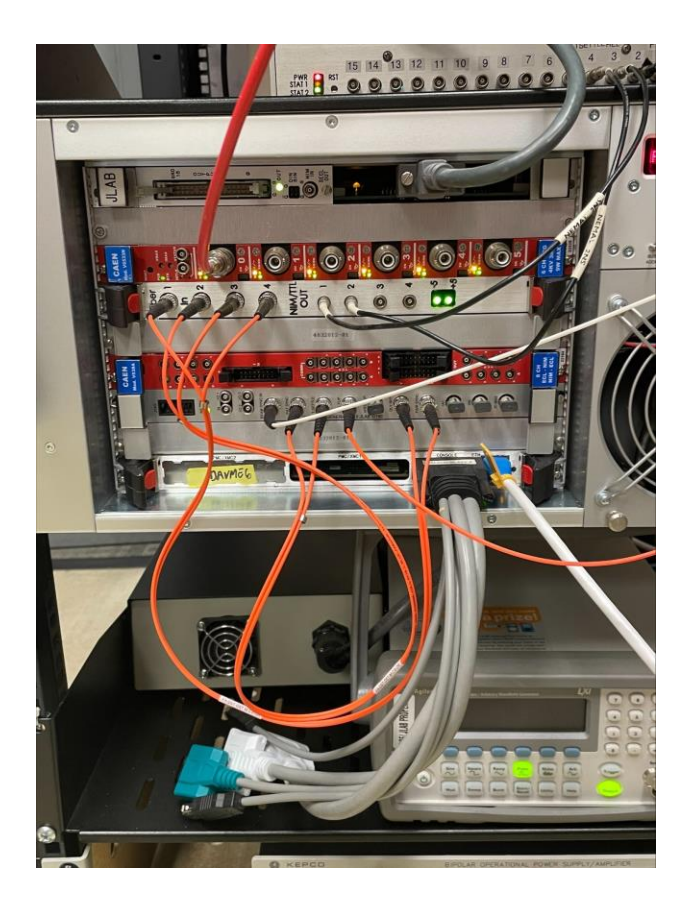

### **CHANNEL ASSIGNMENT - PREAMPLIFIERS**

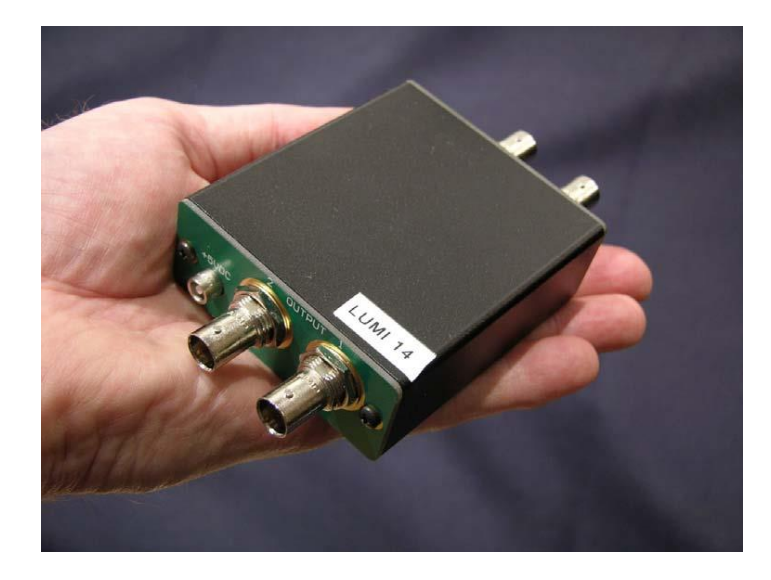

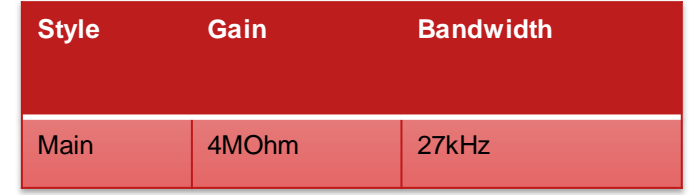

# *Signal Generator (trigger)*

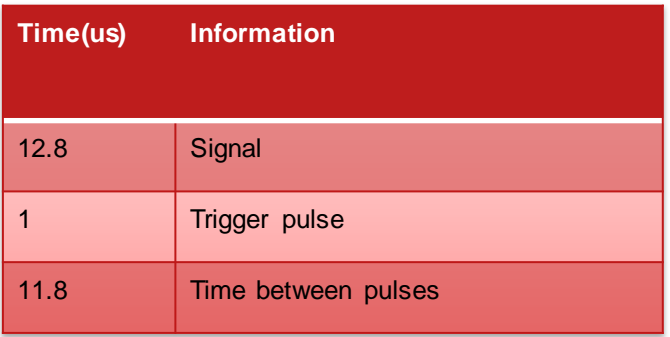

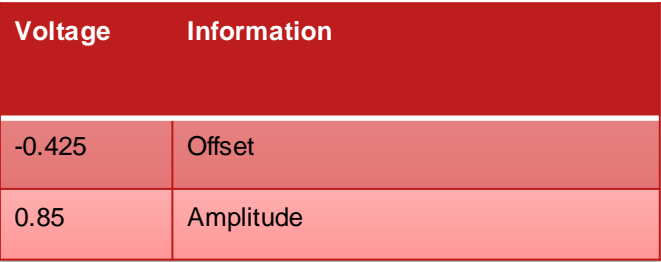

### Trigger is fed to input 0 on FADC

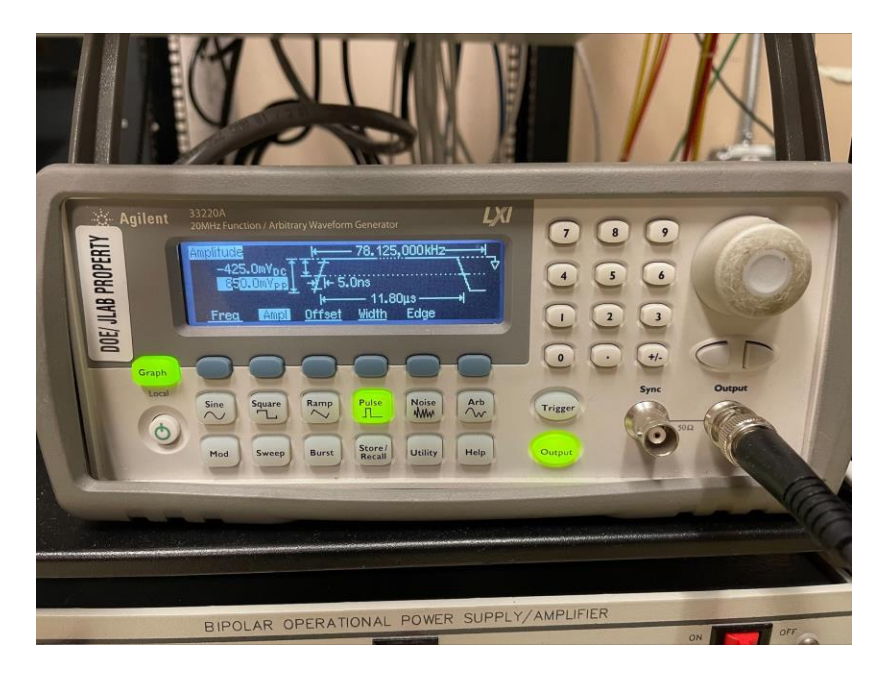

# *CHANNEL ASSIGNMENT – HELICITY DECODER BOARD*

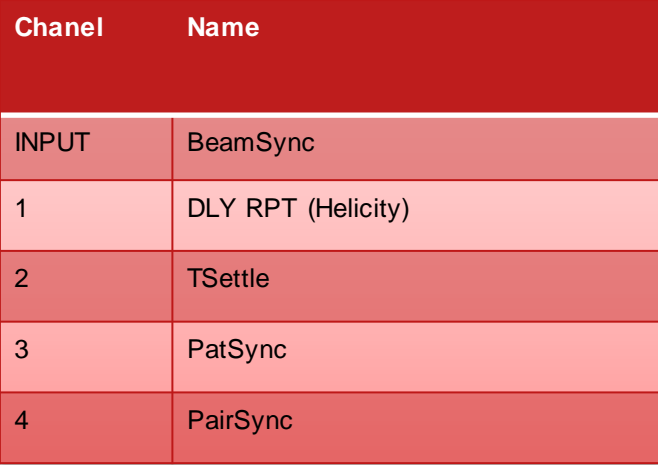

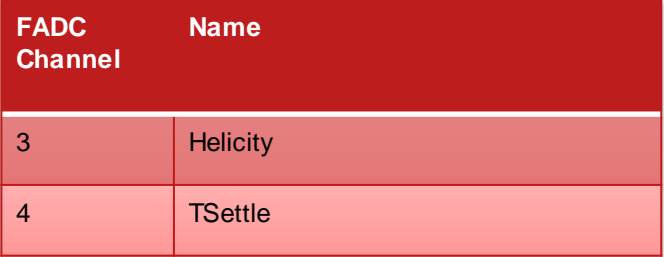

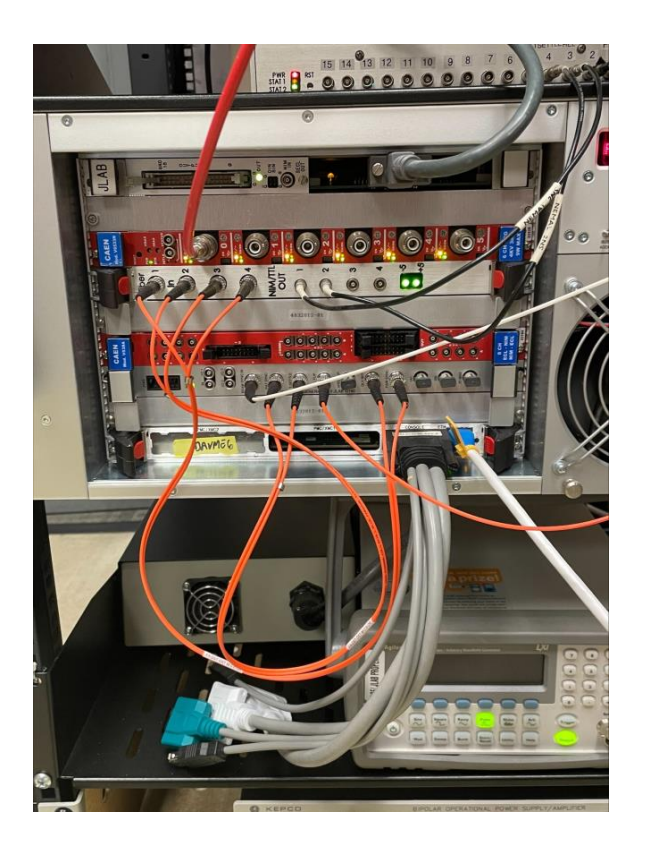

## *EFADC*

#### **COMTRA**

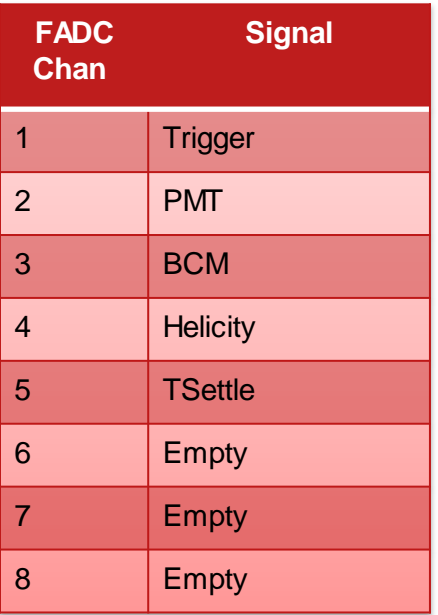

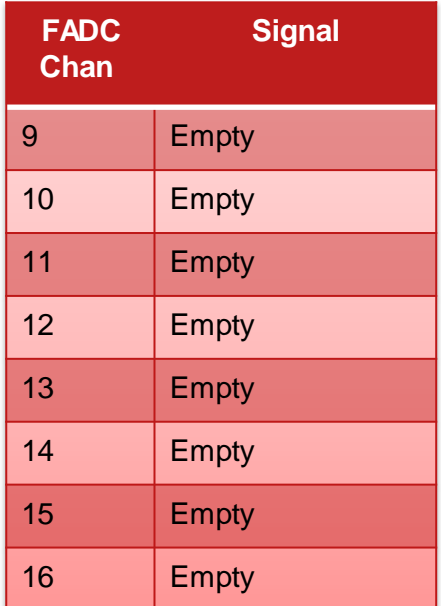

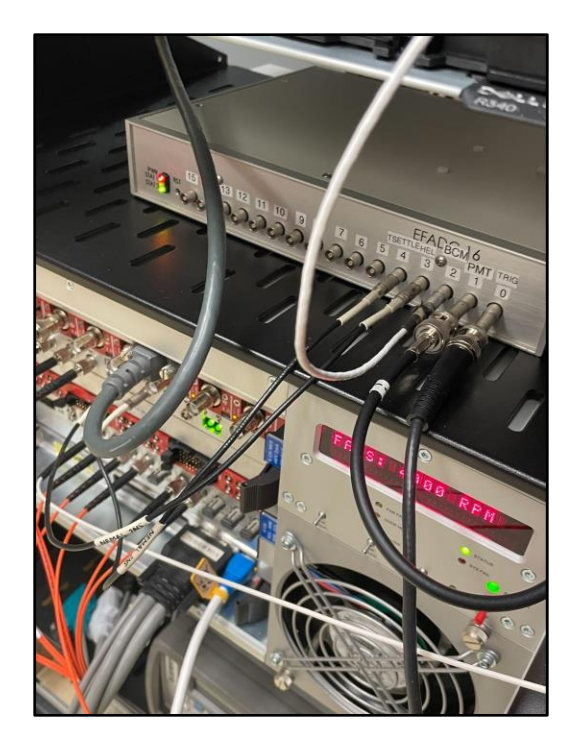

## **VXS Crate**

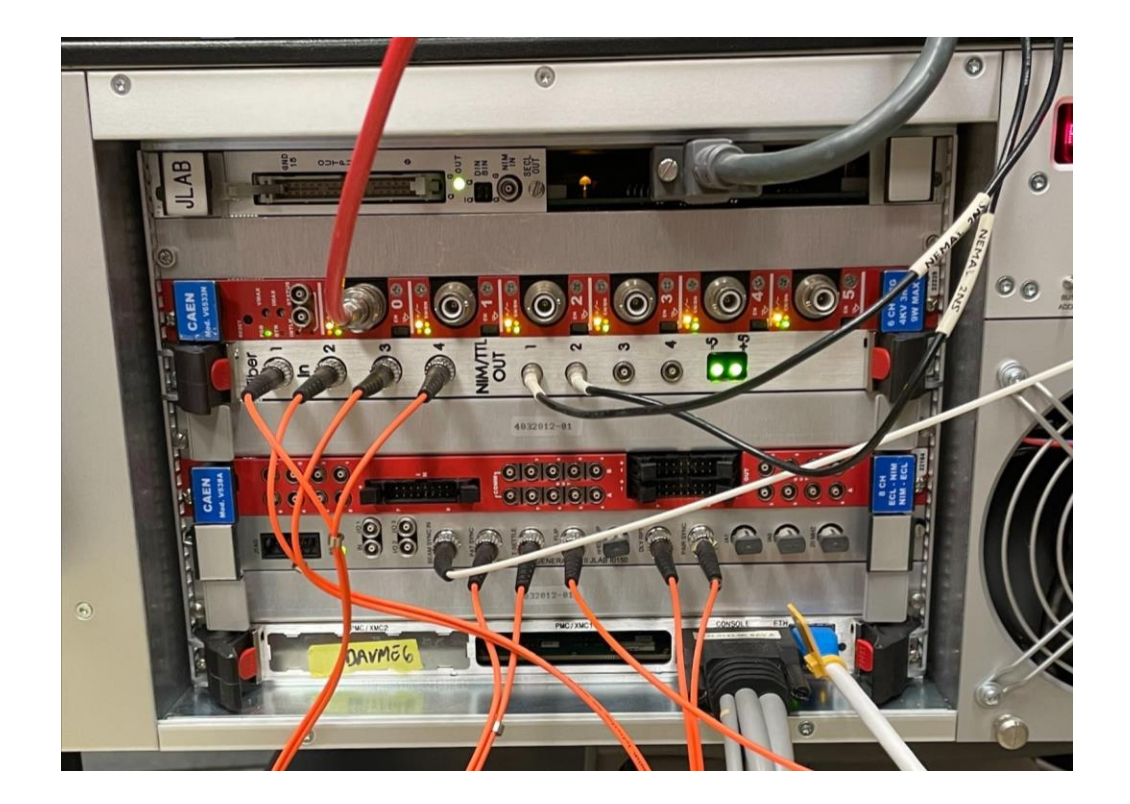

# *Data Taking Modes*

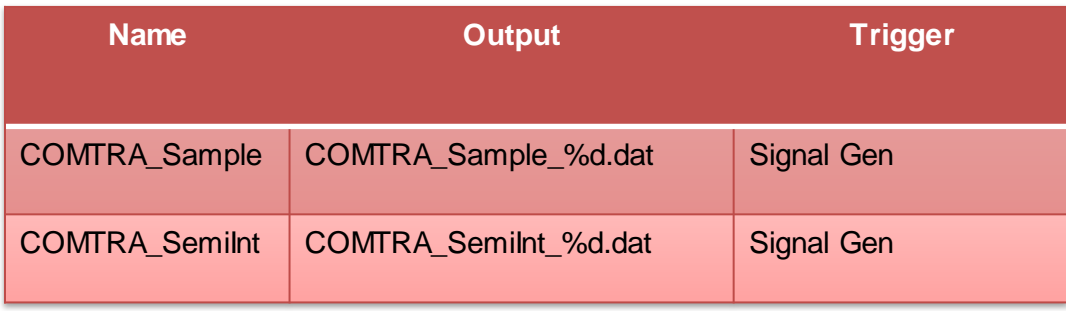